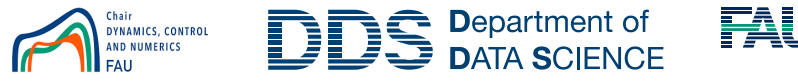

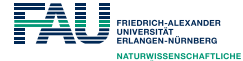

## EXERCISE WEEK 3: PRACTICAL COURSE MODELING, SIMULATION, OPTIMIZATION

## DANIËL VELDMAN

We consider heat conduction in the steel plate in Figure [1.](#page-0-0) The plate is  $L_x = 0.5$ [m] by  $L_y = 0.4$  [m] and has a thickness of  $H = 3$  [mm], a thermal conductivity  $k = 57.7$  [W/m/K], a heat capacity per unit mass  $c = 448$  [J/kg/K], and a mass density  $\rho = 7840 \text{ [kg/m}^3$ . Because the plate is thin, the temperature increase T only depends on the in-plane coordinates x and y and on the time t, i.e.  $T(t, x, y)$ .

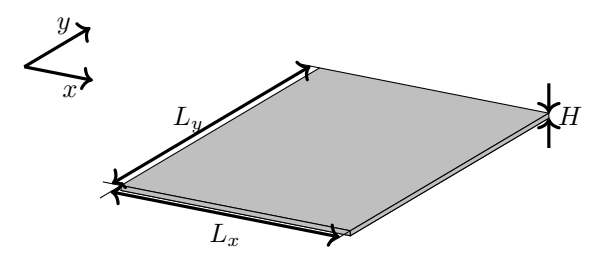

FIGURE 1. The considered steel plate

<span id="page-0-0"></span>The boundaries of the plate are perfectly isolated, i.e. the heat flux  $\mathbf{q} \cdot \mathbf{n} = 0$  on all edges of the plate. Here, the heat flux  $\mathbf{q} = [q_x, q_y]^\top$  is given by Fourier's law of heat conduction and  $\mathbf{n} = [n_x, n_y]^\top$  is the outward pointing unit normal. At time  $t = 0$ , the temperature increase in the plate is zero, i.e.  $T(0, x, y) = 0$ .

The plate is subjected to a heat load  $Q(t, x, y)$  [W/m<sup>2</sup>] of the form

$$
Q(t, x, y) = P(t)\mathcal{B}(x, y),
$$

where the applied power is  $P(t) = P_0 \frac{1}{2} (\tanh(t_1 - t) + 1)$  [W] and the spatial shape of the heat load  $\mathcal{B} [1/m^2]$  is given by

$$
\mathcal{B}(x,y) = \frac{1}{\pi a^2} \exp\left(-\frac{(x-x_0)^2 + (y-y_0)^2}{a^2}\right),\,
$$

where  $P_0 = 50$  [W],  $t_1 = 10$  [s], the center of the heat load is at  $(x_0, y_0)$  $(0.7L_x, 0.8L_y)$ , and the width parameter is  $a = 0.05$  [m]. We are interested in the temperature increase  $T(t, x, y)$  on the time interval  $[0, T_{sim}]$  with  $T_{sim} = 60$  [s].

a. (2pts) Write down the initial value problem for the temperature increase  $T(t, x, y)$  in the plate. Do not use the unit normal **n** in the boundary conditions.

The focus of this exercise is on temporal discretization. The matrices resulting from a finite difference (with an explicit implementation of the boundary conditions) is therefore already provided in Week3 spatial discretization. This file contains the matrix  $A$ , the load vector  $B$ , the grid vectors x and y, and the matrix node nmbrs obtained for a finite difference discretization with  $N_x = 81$  grid points in the x-direction and  $N_y = 65$  grid points in the y-direction.

## $\begin{array}{lll} \textbf{DANI\"{E}L} & \textbf{VELDMAN} \end{array}$

b. (3pts) Approximate the solution  $T(t, x, y)$  on the time interval  $[0, T<sub>sim</sub>]$  using  $N_T = 49$  grid points using three different time discretization schemes: Forward Euler, Crank-Nicolson, and Backward Euler. Are all three schemes stable?

Hint: you can use Week3 Exercise4b as a starting point.

c. (4pts) Plot the error in the solutions obtained with the three considered time discretization schemes for  $N_T = 25, 49, 97, 193,$  and 385, i.e. for  $N_T =$  $12 \cdot 2^i + 1$  with  $i \in \{1, 2, 3, 4, 5\}$ . Use the solution obtained with the Crank-Nicolson scheme with  $N_T = 769 = 12 \cdot 2^6 + 1$  as reference solution. Plot the relative error against the time increment  $\Delta t$  on a double log scale. What are the convergence rates you observe?

Hint: you can use Week3 Exercise4c as a starting point.

Hint: you can speed up simulations by precomputing an LU-factorization of matrices that you need to invert at every time step.

d. (1pt) We now replace the function  $P(t)$  by the discontinuous function

$$
\bar{P}(t) = \begin{cases} 1 & \text{when } t \le t_1, \\ 0 & \text{otherwise.} \end{cases}
$$

Will this change affect the convergence rates of the three considered time discretization schemes?

Hint: You can also answer this question if you were not able to complete b. and/or c.